# **A demonstration of the achemso LATEX class<sup>†</sup>**

Andrew N. Other,<sup>‡,||</sup> Fred T. Secondauthor,<sup>‡,⊥</sup> I. Ken Groupleader,\*,<sup>‡,¶,||</sup> Susanne

K. Laborator,<sup>∗,§</sup> and Kay T. Finally<sup>‡, [[</sup>

*Department of Chemistry, Unknown University, Unknown Town, Department of Chemistry, Second University, Nearby Town, and Lead Discovery, BigPharma, Big Town, USA*

> E-mail: i.k.groupleader@unknown.uu; s.k.laborator@bigpharma.co Phone: +123 (0)123 4445556. Fax: +123 (0)123 4445557

#### Abstract

This is an example document for the achemso document class, intended for submissions to the American Chemical Society for publication. The class is based on the standard LATEX  $2\varepsilon$ report file, and does not seek to reproduce the appearance of a published paper.

This is an abstract for the achemso document class demonstration document. An abstract is only allowed for certain manuscript types. The selection of journal and manuscript will determine if an abstract is valid. If not, the class will issue an appropriate error.

## Introduction

This is a paragraph of text to fill the introduction of the demonstration file. The demonstration file attempts to show the modifications of the standard LAT<sub>EX</sub> macros that are implemented by the

<sup>†</sup>A footnote for the title

<sup>∗</sup>To whom correspondence should be addressed

<sup>‡</sup>Unknown University

<sup>¶</sup>Second University

<sup>§</sup>BigPharma

 $\mathbb{A}$  shared footnote

 $\perp$ Current address: Some other place, Othertöwn, Germany

achemso class. These are mainly concerned with content, as opposed to appearance.

### Results and discussion

### **Outline**

The document layout should follow the style of the journal concerned. Where appropriate, sections and subsections should be added in the normal way. If the class options are set correctly, warnings will be given if these should not be present.

### References

The class makes various changes to the way that references are handled. The class loads natbib, and also the appropriate bibliography style. References can be made using the normal method; the citation should be placed before any punctuation, as the class will move it if using a superscript citation style.<sup>1–4</sup> The use of natbib allows the use of the various citation commands of that package: Abernethy et al. have shown something, in 1999, or as given by Ref. 1. Long lists of authors will be automatically truncated in most article formats, but not in supplementary information or reviews.<sup>6</sup> If you encounter problems with the citation macros, please check that your copy of natbib is up to date. The demonstration database file achemso-demo.bib shows how to complete entries correctly.

Multiple citations to be combined into a list can be given as a single citation. This uses the mciteplus package.<sup>7</sup> Citations other than the first of the list should be indicated with a star. If the mciteplus package is not installed, the standard bibliography tools will still work but starred references will be ignored.

The class also handles notes to be added to the bibliography. These should be given in place in the document.<sup>8</sup> As with citations, the text should be placed before punctuation. A note is also generated if a citation has an optional note. This assumes that the whole work has already been cited: odd numbering will result if this is not the case.<sup>9</sup>

### Floats

New float types are automatically set up by the class file. The means graphics are included as follows (Scheme 1). As illustrated, the float is "here" if possible.

> Your scheme graphic would go here: . eps format for LAT<sub>EX</sub> or . pdf (or . png) for pdfLAT<sub>EX</sub> CHEMDRAW files are best saved as .eps files: these can be scaled without loss of quality, and can be converted to .pdf files easily using eps2pdf.

> > Scheme 1: An example scheme

As well as the standard float types table and figure, the class also recognises scheme, chart and graph.

Figure 1: An example figure

Charts, figures and schemes do not necessarily have to be labelled or captioned. However, tables should always have a title. It is possible to include a number and label for a graphic without any title, using an empty argument to the \caption macro.

The use of the different floating environments is not required, but it is intended to make document preparation easier for authors. In general, you should place your graphics where they make logical sense; the production process will move them if needed.

#### Math(s)

The achemso class does not load any particular additional support for mathematics. If packages such as amsmath are required, they should be loaded in the preamble. However, the basic LATEX math(s) input should work correctly without this. Some inline material  $y = mx + c$  or  $1 + 1 = 2$ followed by some display.

 $A = \pi r^2$ 

It is possible to label equations in the usual way (Eq. (1)).

$$
\frac{\mathrm{d}}{\mathrm{d}x}r^2 = 2r\tag{1}
$$

This can also be used to have equations containing graphical content. To align the equation number with the middle of the graphic, rather than the bottom, a minipage may be used.

As illustrated here, the width of the minipage needs to allow some space for the number to fit in to. (2)

### Experimental

The usual experimental details should appear here. This could include a table, which can be referenced as Table 1. Notice that the caption is positioned at the top of the table.

| Header one  | Header two  |
|-------------|-------------|
| Entry one   | Entry two   |
| Entry three | Entry four  |
| Entry five  | Entry five  |
| Entry seven | Entry eight |

Table 1: An example table

Adding notes to tables can be complicated. Perhaps the easiest method is to generate these using the basic \textsuperscript and \emph macros, as illustrated (Table 2).

Table 2: A table with notes

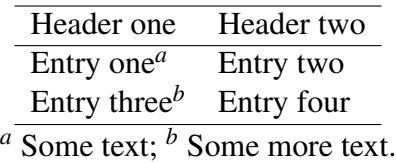

The example file also loads the optional mhchem package, so that formulas are easy to input:  $\ceq$  (H2SO4) gives  $H_2SO_4$ . See the use in the bibliography file (when using titles in the references section).

The use of new commands should be limited to simple things which will not interfere with the production process. For example, \mycommand has been defined in this example, to give italic, mono-spaced text: some text.

### Cross-referencing material

Items such as figures, schemes and tables will need to be referred to in the main text. The class loads the cleveref package, which means that text such as "Figures 1 to 3" can be created automatically. This is achieved by modifying the behaviour of the  $\lceil \text{ref macro: }$  plain numerical references with no preceding text are available using the  $\alpha$ - $\alpha$ - $\beta$ - $\alpha$ - $\beta$ - $\beta$ - $\alpha$ . For example, compare "Figure  $1$ " and " $1$ ".

> This figure is used to demonstrate cross-referencing. Figure 2: A second example figure This figure is used to demonstrate cross-referencing. Figure 3: A third example figure

### Extra information when writing JACS Communications

When producing communications for *J. Am. Chem. Soc.*, the class will automatically lay the text out in the style of the journal. This gives a guide to the length of text that can be accommodated in such a publication. There are some points to bear in mind when preparing a JACS Communication in this way. The layout produced here is a *model* for the published result, and the outcome should be taken as a *guide* to the final length. The spacing and sizing of graphical content is an area where there is some flexibility in the process. You should not worry about the space before and after graphics, which is set to give a guide to the published size. This is very dependant on the final published layout.

You should be able to use the same source to produce a JACS Communication and a normal article. For example, this demonstration file will work with both type=article and type=communication. Sections and any abstract are automatically ignored, although you will get warnings to this effect.

#### Acknowledgement

Please use "The authors thank ..." rather than "The authors would like to thank ...".

The author thanks Mats Dahlgren for version one of achemso, and Donald Arseneau for the code taken from cite to move citations after punctuation. Many users have provided feedback on the class, which is reflected in all of the different demonstrations shown in this document.

#### Supporting Information Available

This will usually read something like: "Experimental procedures and characterization data for all new compounds. The class will automatically add a sentence pointing to the information on-line:

This material is available free of charge via the Internet at http://pubs.acs.org/.

#### Notes and References

- [1] Abarca, A.; Gómez-Sal, P.; Martín, A.; Mena, M.; Poblet, J. M.; Yélamos, C. *Inorg. Chem.* 2000, *39*, 642–651.
- [2] Abernethy, C. D.; Codd, G. M.; Spicer, M. D.; Taylor, M. K. *J. Am. Chem. Soc.* 2003, *125*, 1128–1129.
- [3] Friedman-Hill, E. *Jess in Action: Java Rule-based Systems*, 1st ed.; Manning Publications Co.: Greenwich, CT, USA, 2003.
- [4] *Communication from the European Commission to the European Council and the European*

*Parliament: 20 20 by 2020: Europe's climate change opportunity*; European Commission: Brussels, Belgium, 2008.

- [5] Cotton, F. A.; Wilkinson, G.; Murillio, C. A.; Bochmann, M. *Advanced Inorganic Chemistry*, 6th ed.; Wiley: Chichester, United Kingdom, 1999.
- [6] Frisch, M. J. et al. Gaussian 03. Gaussian, Inc.: Wallingford, CT, 2004.
- [7] (a) Johnson, A. L. (E. I. du Pont de Nemours). 1-(Alkylsubstituted phenyl)imidazoles useful in ACTH reverse assay. US Patent 3637731, 1972; (b) Arduengo, A. J., III; Dias, H. V. R.; Harlow, R. L.; Kline, M. *J. Am. Chem. Soc.* 1992, *114*, 5530–5534; (c) Appelhans, L. N.; Zuccaccia, D.; Kovacevic, A.; Chianese, A. R.; Miecznikowski, J. R.; Macchioni, A.; Clot, E.; Eisenstein, O.; Crabtree, R. H. *J. Am. Chem. Soc.* 2005, *127*, 16299–16311; (d) Arduengo, A. J., III; Gamper, S. F.; Calabrese, J. C.; Davidson, F. *J. Am. Chem. Soc.* 1994, *116*, 4391–4394.
- [8] This is a note. The text will be moved the the references section. The title of the section will change to "Notes and References".
- [9] Ref. 5, p. 1.

# Graphical TOC Entry

Some journals require a graphical entry for the Table of Contents. This should be laid out "print ready" so that the sizing of the text is correct.

Inside the  $\text{tocentry}$  environment, the font used is Helvetica 8 pt, as required by *Journal of the American Chemical Society*.

The surrounding frame is 9 cm by 3.5 cm, which is the maximum permitted for *Journal of the American Chemical Society* graphical table of content entries. The box will not resize if the content is too big: instead it will overflow the edge of the box.

This box and the associated title will always be printed on a separate page at the end of the document.